# **pixbet and pix esportivas br**

- 1. pixbet and pix esportivas br
- 2. pixbet and pix esportivas br :oferta bet 365
- 3. pixbet and pix esportivas br :caminho da sorte futebol aposta

# **pixbet and pix esportivas br**

#### Resumo:

**pixbet and pix esportivas br : Faça parte da ação em ecobioconsultoria.com.br! Registre-se hoje e desfrute de um bônus especial para apostar nos seus esportes favoritos!**  contente:

## **pixbet and pix esportivas br**

Um dos princípios sites de apostas e ações do Brasil, uma obra por informação sobre como trabalhar na Pixbet. Neste artigo vamos explicar tudo o que você precisa saber para conhecer esse assunto

### **pixbet and pix esportivas br**

Tem Aviator da Pixbet é um sistema de apostas que permite aos jogadores apostar em pixbet and pix esportivas br valores jogos Jogos Jogo jogo na forma simulanea. Em vez disso, apostar num único momento jogo você pode apostar nos preços lugares ao máximo tempo rasgando uma experiência no mundo do trabalho e fazendo o percurso para experimentar mais tarde!

### **Como funciona o Tem Aviator na Pixbet?**

Para saber no Tem Aviator da Pixbet, você precisa seguir os seus passos:

- 1. Acesse a página do Tem Aviator da Pixbet;
- 2. Escolha os jogos que você quer deseja aportar;
- 3. Definia as quantias que você quer dizer em pixbet and pix esportivas br cada jogo.;
- 4. Clique em pixbet and pix esportivas br "Apostar" para confirmarEARS você aposta;
- 5. Guarda os resultados dos jogos para conocer se você ganhou ou perdeu.

### **Vantagens do Tem Aviator na Pixbet Brasil**

Existem várias vantagens em pixbet and pix esportivas br jogar no Tem Aviator da Pixbet, incluindo:

- O Tem Aviator da Pixbet oferece mais opções de apostas do que foras sites das aposta espirotivas;
- Mais possibilidades de investimento: Com mais oportunidades, você tem maiores chances;
- Menos Risco: Com o Tem Aviator, você pode apostar em pixbet and pix esportivas br vãos jogos ao ritmo mesmo tempo e diminuindo assim como com risco de perder grande quantidade do dinheiro no futuro;
- Mais emoção: Jogar no Tem Aviator é mais empreendedor do que jogo num único momento,

pois você tem maiores oportunidades de ganhar;

### **Conclusão**

Tem Aviator na Pixbet é uma nova opção para aqueles que desejam amar teus chances possibilidades do dinheiro em pixbet and pix esportivas br apostas oportunidades. Com mais opções das ações e menores risco, você tem maior chance dos instrumentos simuladores no momento trabalhos novos jogos Além disse ao vivo

[7games site baixar app android](https://www.dimen.com.br/7games-site-baixar-app-android-2024-07-04-id-2299.html)

# **Como usar o bônus do Cassino Pix?**

O bônus do casino só pode ser usado em pixbet and pix esportivas br jogos de slots e turbo games. Para usar o bónus, você precisa seguir algumas tapa:

- 1. Deposite um valor mínimo de R\$ 100,00 no seu saldo do Cassino Pix.
- 2. Selecione o jogo de slots ou turbo game que você quer jogar.
- 3. Aprenda como regras e emo jogar o jogo.
- 4. Venha um júbilo e ter diversidade!

Por exemplo, se você depôs R\$ 100,00 e recebeu um bônus por US R\$ 100 mil (R\$1100.00 + BRL 10,000 x 31) para libertar o bónus.

Sevovê tiver alguma dúvida adicational, por favor envie um e-mail para suporteplaypix ou converse com nossa equipe de apoio ao vivo pelo chat pt

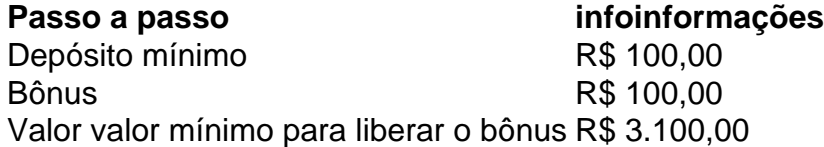

Lembre-se de que o bônus só pode ser usado em pixbet and pix esportivas br jogos e slots. Tente pixbet and pix esportivas br sorte!

### **FAQ**

O que é o bônus do Cassino Pix?

O bônus do Cassino Pix é um programa de fidelidade que oferece aos jogadores Um Bónu financeiro para ser usado em pixbet and pix esportivas br jogos e turbo games.

Como usar o bônus do Cassino Pix?

Para usar o bônus, você precisa seguir algumas etapas: deposite um valor mínimo R\$ 100,00 no seu saldo do Cassino Pix; seleção ou jogo que você tem a chance jogar.

Qual é o valor mínimo para libertar um bônus?

O valor mínimo para liberar o bônus é R\$ 3.100,00 (R\$10.00 + 105,00 x 31). Não perca mais tempo e venha a jogar hoje mesma!

## **pixbet and pix esportivas br :oferta bet 365**

### **pixbet and pix esportivas br**

Você está procurando maneiras de baixar Pixbet no seu iPhone? Não procure mais! Neste artigo, vamos guiá-lo através do processo para fazer o download e instalar a pimbete em pixbet and pix

esportivas br seus dispositivos iOS.

### **pixbet and pix esportivas br**

O primeiro passo é baixar o aplicativo Pixbet na App Store. Abra a loja de aplicativos no seu iPhone e procure por "PixBet". Depois que você encontrar um app, clique em pixbet and pix esportivas br "Obter" ao lado dele para começar com ele; A aplicação começará fazendo download do mesmo ou será solicitado à instalação da mesma!

### **Passo 2: Instale o aplicativo.**

Depois que o aplicativo terminar de baixar, você precisará instalá-lo. Toque no botão "Instalar" para iniciar a instalação do processo e instalará em pixbet and pix esportivas br seu iPhone dentro alguns segundos

### **Passo 3: Inicie o aplicativo.**

Uma vez instalado o aplicativo, você pode iniciá-lo tocando no botão "Abrir". Você será levado para a página inicial da Pixbet onde poderá começar explorando os recursos do app.

### **Dicas e Truques**

- Verifique se o seu iPhone é compatível com a Pixbet antes de baixá-lo. Você pode verificar pixbet and pix esportivas br compatibilidade verificando na App Store, as descrições do aplicativo e os detalhes da aplicação que você está usando para baixar este produto no app store
- Se você encontrar algum problema durante o processo de instalação, tente reiniciar seu iPhone ou reinstalar a aplicação.
- Você pode personalizar as configurações do aplicativo para atender às suas preferências. Vá até o app "Configurações" no seu iPhone e selecione a opção "Pixbet" (Apostas) ou clique em pixbet and pix esportivas br Configurações da aplicação, que será exibida na tela de configuração abaixo:

### **Conclusão**

É isso! Você baixou e instalou com sucesso o Pixbet no seu iPhone. Com esses passos fáceis de seguir, você pode começar a aproveitar os recursos do aplicativo ou as funcionalidades dele mesmo para personalizar pixbet and pix esportivas br experiência

1. Criação de conta: Para fazer uma aposta no Pixbet, é necessário criar uma conta na plataforma. Isso pode ser feito rapidamente preenchendo um formulário de registro com informações pessoais.

2. Depósito: Depois de criar pixbet and pix esportivas br conta, você precisará fazer um depósito para ter saldo disponível para apostas. Isso pode ser feito por meio de vários métodos de pagamento, como cartões de crédito, bancos online ou carteiras eletrônicas.

3. Escolha de esporte e evento: Após fazer o depósito, você pode navegar pelo site do Pixbet para escolher o esporte e o evento em pixbet and pix esportivas br que deseja apostar. O Pixbet oferece uma ampla variedade de esportes, como futebol, basquete, tênis e muito mais.

4. Seleção de mercado e cotas: Depois de escolher o evento, você pode escolher o mercado no qual deseja apostar e ver as respectivas cotas. Você pode escolher entre apostar em pixbet and pix esportivas br resultados finais, handicaps, pontuação total e muitas outras opções. 5. Colocação de apostas: Depois de escolher o mercado e a cota, basta inserir o valor desejado na seção "Colocar apostas" e confirmar a aposta. Se a pixbet and pix esportivas br aposta for bem-sucedida, o valor vencido será creditado em pixbet and pix esportivas br pixbet and pix esportivas br conta.

## **pixbet and pix esportivas br :caminho da sorte futebol aposta**

### E-A

os estudantes universitários têm montado acampamentos para protestar contra o desastre humanitário que se desenrola pixbet and pix esportivas br Gaza e colocar pressão 3 sobre instituições acadêmicas, governos. O qualquer coisa pensa de pixbet and pix esportivas br mensagem ou seus pedidos; a indignação moral diante do sofrimento 3 humano evitável é um dos quais todos nós devemos poder compartilhar!

Acho inspirador que este movimento estudantil tenha sido liderado por 3 uma geração muito rapidamente rotulada como apolítica e auto-absorvida. Pense nisso: esses estudantes cresceram no sombrio mundo pós-11/9, com um 3 futuro encerrado pela crise financeira de 2008 ou pelo colapso climático eles ainda estão cambaleando após dois anos da 3 pandemia – o impacto educacional é pesado; mas essa nova Geração conseguiu organizar mais inteligente do Movimento Humano coordenado!

Os acampamentos 3 e a maioria dos protestos foram pixbet and pix esportivas br grande parte pacífico, mas às vezes eles têm sido brutalmente reprimidos. Como presidente 3 da universidade na Itália assistí com consternação as cenas de violência que se desdobraram nas universidades desde Amsterdã até Los 3 Angeles ou Sydney - foi bom ver alguns colegas meus como os Presidente do Brown nos EUA envolverem-se construtiva mente 3 aos estudantes para aceitar algumas das suas principais solicitações; no entanto continuam sendo exceções ao longo deste período acadêmico:

Movimentos globais 3 são fenômenos complexos e dinâmicos. No fluxo de slogan que eles produzem, alguns podem ser controverso ou até irracionalmente exagerado? 3 no entanto os únicos lemaes raramente capturam o significado desses protestos pixbet and pix esportivas br grande escala O Que importa São princípios fundamentais!

Parece-me 3 que os protestos estudantis são impulsionados por um apego à paz e vida humana. Isto é o quê torna a 3 reação repressiva de muitas administrações acadêmicas tão chocante? Qualquer pessoa ligada ao conceito da universidade como lugar livre para investigação 3 intelectual, auto realização só pode sentir tristeza vendo as {img}s recentes do campus vazio na Universidade Columbia Morningside barricado atrás 3 das linhas policiais - Ironicamente universidades ocidentais sem estudantes se tornaram uma imagem espelhada dos alunos palestinos Sem instituições universitária... 3 Algo terrivelmente errado!

Quando pesquisadores e estudantes do Instituto Universitário Europeu, onde trabalho pixbet and pix esportivas br Florença ao lado de colegas das universidades 3 da Toscana criaram acampamentos na cidade italiana com seus pares no país inteiro eu vi isso como uma oportunidade para 3 fazer um balanço dos princípios fundamentais que devem informar o debate acadêmico. Essa clareza é fundamental se quisermos navegar juntos 3 nesses tempos desafiadores ".

A UEI é uma universidade de pós-graduação com estudantes e pesquisadores do mundo inteiro, incluindo muitos judeus 3 ou muçulmanos. Fiquei animado ao ver todos eles lado a ombro quando visitei o acampamento na Piazza San Marco pixbet and pix esportivas br 3 Florença Estou comprometido para garantir que pixbet and pix esportivas br Universidade continue sendo um espaço onde possam se sentir incluídos enquanto exercem 3 suas liberdades no máximo - Isso inclui fazer perguntas difíceis – sem nenhuma restrição além da rigidez intelectual; respeitar as 3 pessoas envolvidas!

Embora seja essencial manter o foco no desastre humanitário que se desenrola pixbet and pix esportivas br Gaza e nos reféns israelenses mantidos 3 pelo Hamas, também estou impressionado com a opinião desse movimento sobre as universidades. Ele revela uma profunda ruptura entre estudantes 3 de escolas públicas ou administrativas; estes últimos cresceram enormemente nas últimas décadas tornando-se enormes burocracias gerando seus próprios interesses corporativos: 3 As vozes dos alunos foram gradualmente marginalizadas durante esse processo fazendo diálogo produtivo muitas vezes difícil ".

Se alguém concorda ou 3 não com as exigências dos alunos, os administradores estão certos pixbet and pix esportivas br levar a tarefa quando pedem transparência sobre seus laços 3 financeiros e corporativos da universidade. Isso deve ser prática padrão mas uma discussão de parte do corpo docente deliberada motivada 3 por crise? Me parece que quase nenhum debate é o caso das universidades europeias aceitarem financiamentos provenientes dum doadores externo 3 ao furor onde estudantes exigem pixbet and pix esportivas br suspensão - isso também está no interesse dessas instituições políticas porque elas "não são 3 um assunto para eles". skip promoção newsletter passado

Inscreva-se para:

Isto é Europa.

As histórias e debates mais prementes para os europeus – da 3 identidade à economia ao meio ambiente.

Aviso de Privacidade:

As newsletters podem conter informações sobre instituições de caridade, anúncios on-line e conteúdo 3 financiado por terceiros. Para mais informação consulte a nossa Política De Privacidade Utilizamos o Google reCaptcha para proteger nosso 3 site; se aplica também à política do serviço ao cliente da empresa:

após a promoção da newsletter;

O movimento estudantil também nos 3 dá a oportunidade de superar as tensões entre liberdade acadêmica e diversidade, igualdade acadêmico políticas (DEI) integridade. Ironicamente universidades exigiram 3 um "espaço seguro" que só pode ser confirmado pixbet and pix esportivas br protestos espaço profundo dos estudantes Gaza e para reduzir pixbet and pix esportivas br livre 3 expressão É verdade o fato deles não se sentirem mais seguros ou bemvindos devido aoque eles perceberam como mensagens antissemitas 3 nas manifestações: apesar da presença desses outros alunos judeus no acampamentos mundo inteiro " convicções.

O acampamento que visitei é um espaço 3 diverso, igualitarista e inclusivo. Mostra-se apenas praticando a liberdade acadêmica geralmente pixbet and pix esportivas br torno das questões mais difíceis - esses 3 princípios se tornam significativos; devem informar nossas discussões sem limitar as mesmas!

Escrevendo pixbet and pix esportivas br 1967 sobre verdade e política na New 3 Yorker, Hannah Arendt nos lembrou de nossa responsabilidade como cidadãos para criar um espaço público nós mesmos mas também da 3 "a alegria que surge... fora agir juntos. E aparecendo publicamente". Os estudantes protestantes do Gen Z estão colocando isso à 3 prática; eles merecem ser ouvidos!

Author: ecobioconsultoria.com.br Subject: pixbet and pix esportivas br Keywords: pixbet and pix esportivas br Update: 2024/7/4 9:00:26